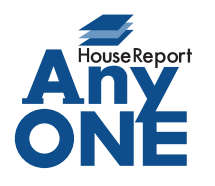

エニワンサポート通信

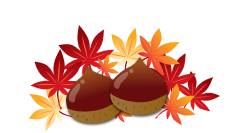

ご挨拶

いつもお世話になっております。

AnyONE サポートセンターより AnyONE に関する情報をお届けします。 いつも行なっている処理なのですが、ひとつの設定の漏れで違った結果が出てしまいます。 いつも当たり前のように行なっていること程、その原因になかなか気付きにくいことがあります。 発注額が合わない時は、まずはここからご確認ください。

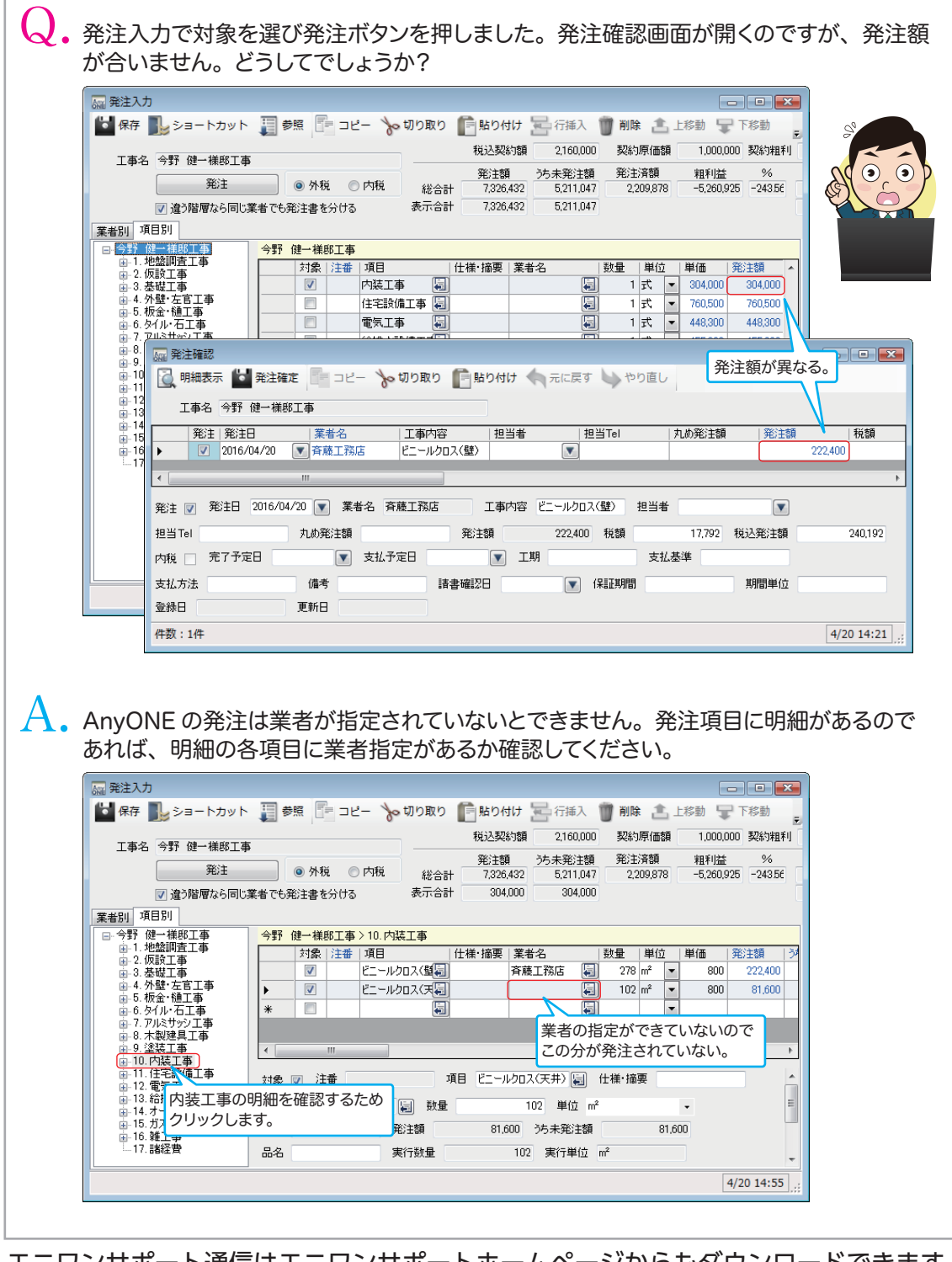

http://www.anyone-support.com/ エニワンサポート通信はエニワンサポートホームページからもダウンロードできます。